## <span id="page-0-0"></span>Package: simdata (via r-universe)

September 30, 2024

Type Package

Title Generate Simulated Datasets

Version 0.4.0

Maintainer Michael Kammer <michael.kammer@meduniwien.ac.at>

Description Generate simulated datasets from an initial underlying distribution and apply transformations to obtain realistic data. Implements the 'NORTA' (Normal-to-anything) approach from Cario and Nelson (1997) and other data generating mechanisms. Simple network visualization tools are provided to facilitate communicating the simulation setup.

License GPL-3

**Imports** Matrix, mythorm, igraph  $(>= 1.2.1)$ 

Suggests doParallel, doRNG, dplyr, fitdistrplus, forcats, ggplot2, GGally, ggcorrplot, knitr, nhanesA, patchwork, purrr, reshape2, rmarkdown, testthat  $(>= 2.1.0)$ 

VignetteBuilder knitr

Encoding UTF-8

RoxygenNote 7.3.1

URL <https://matherealize.github.io/simdata/>,

<https://github.com/matherealize/simdata>

BugReports <https://github.com/matherealize/simdata/issues>

NeedsCompilation no

Author Michael Kammer [aut, cre] (<<https://orcid.org/0000-0003-4821-9928>>)

Repository CRAN

Date/Publication 2024-07-01 10:20:20 UTC

## <span id="page-1-0"></span>**Contents**

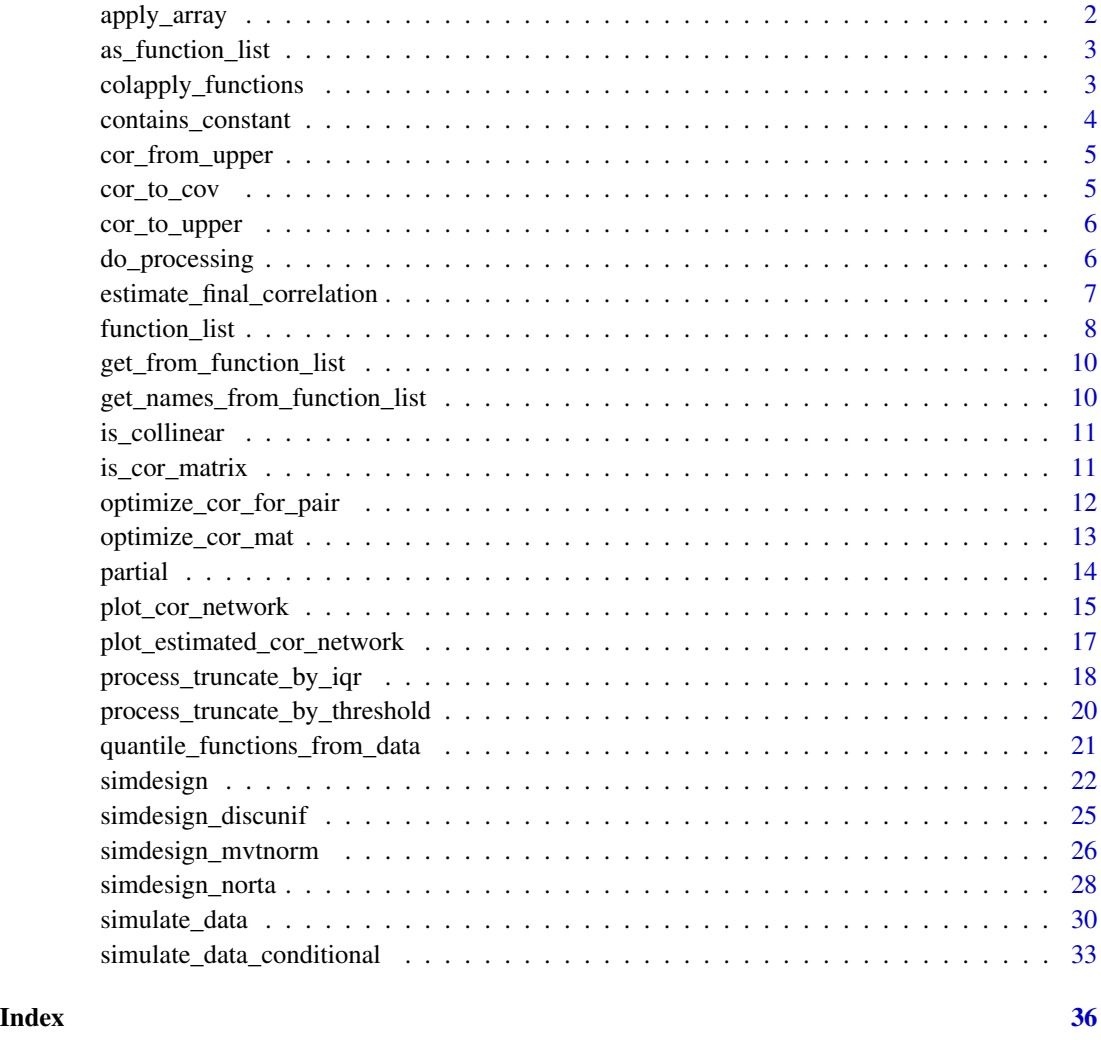

apply\_array *Helper to apply functions*

### Description

Used to make use of apply-like operations, regardless of wether the input is a matrix or a data.frame

### Usage

apply\_array(obj, dim, fun)

<span id="page-2-0"></span>as\_function\_list 3

#### Arguments

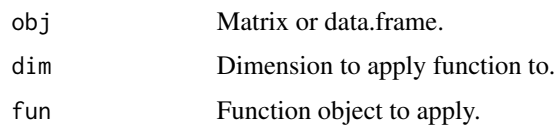

as\_function\_list *Create* function\_list *object from list of functions*

### Description

Create a function\_list object from a list of functions. This is useful if such a list is created programmatically.

#### Usage

as\_function\_list(flist, ...)

### Arguments

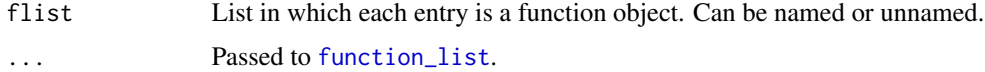

#### Value

Function with a single input which outputs a data.frame. Has special 'flist' entry in its environment which stores individual functions as list.

### See Also

[function\\_list](#page-7-1)

colapply\_functions *Apply list of functions to column of object*

### Description

Helper function to simplify workflow with lists of functions.

#### Usage

colapply\_functions(obj, flist)

### <span id="page-3-0"></span>Arguments

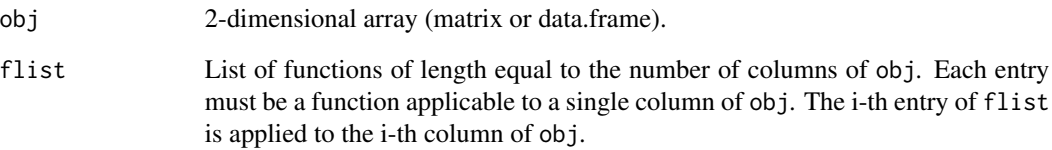

### Value

Matrix or data.frame (same type as obj) with names taken from obj.

<span id="page-3-1"></span>contains\_constant *Check if matrix contains constant column(s)*

### Description

Check if matrix contains constant column(s)

### Usage

contains\_constant(x, eps = .Machine\$double.eps)

### Arguments

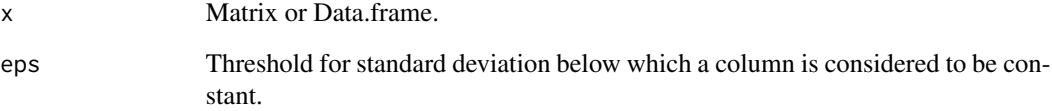

#### Value

TRUE if one of the columns has standard deviation of below 'eps", else FALSE.

#### Note

Prints a warning if constant is found.

<span id="page-4-1"></span><span id="page-4-0"></span>cor\_from\_upper *Build correlation matrix*

### Description

Use to specify correlation matrix in convenient way by giving entries of the upper triangular part.

### Usage

```
cor_from_upper(n_var, entries = NULL)
```
### Arguments

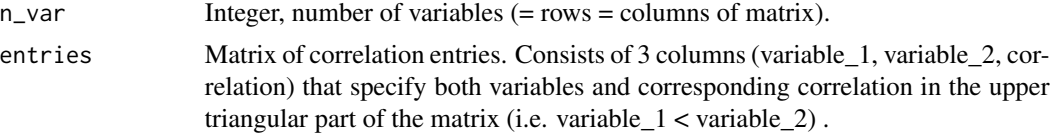

### Value

Matrix with user supplied entries.

#### See Also

[cor\\_to\\_upper](#page-5-1)

### Examples

```
cor_from\_upper(2, rbind(c(1, 2, 0.8)))
```
cor\_to\_cov *Convert correlation matrix to covariance matrix*

### Description

Rescale correlation matrix by variable standard deviations to yield a covariance matrix.

### Usage

cor\_to\_cov(m, sds = NULL)

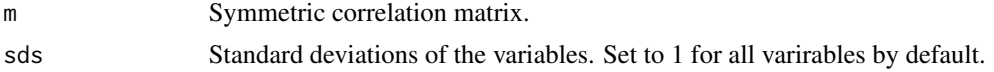

### <span id="page-5-0"></span>Value

Symmetric covariance matrix.

<span id="page-5-1"></span>cor\_to\_upper *Convert correlation matrix to specification used by* cor\_from\_upper

#### Description

Convert correlation matrix to specification used by cor\_from\_upper

### Usage

cor\_to\_upper(m, remove\_below = .Machine\$double.eps)

### Arguments

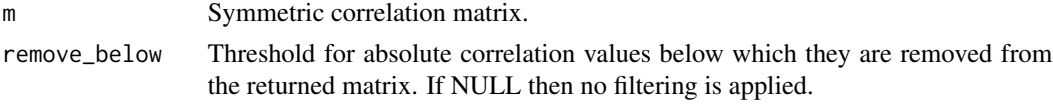

### Value

Matrix with 3 columns (variable\_1, variable\_2, correlation), where correlation gives the entry at position (variable\_1, variable\_2) of the input correlation matrix. Note that variable\_1 < variable\_2 holds for all entries.

#### See Also

[cor\\_from\\_upper](#page-4-1)

<span id="page-5-2"></span>do\_processing *Post-processing of datamatrix*

### Description

Applies functions to a matrix or data.frame.

#### Usage

do\_processing(x, functions = list())

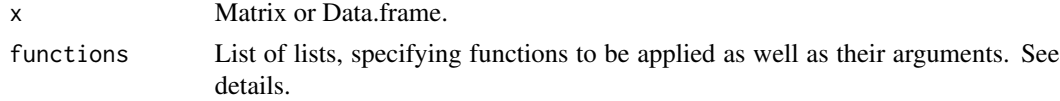

#### <span id="page-6-0"></span>Details

Functions are passed into the post-processor as a named list. The name f of the list entry is the function to be applied via [base::do.call](#page-0-0). The list entry itself is another named list, specifying the arguments to the function f as named arguments.

The functions must take a matrix or data.frame as first argument and return another matrix or data.frame of the same dimensions as single output.

Examples of post-processing steps are truncation ([process\\_truncate\\_by\\_iqr](#page-17-1), [process\\_truncate\\_by\\_threshold](#page-19-1)) or centering / standardizing data (via [scale](#page-0-0), see example section below).

Can be useful to apply on simulated datasets, even outside of the simulation function (e.g. when standardization is only required at the modeling step).

#### Value

Matrix or data.frame with post-processing applied.

#### **Note**

Use with caution - no error checking is done for now so the user has to take care of everything themselves! Furthermore, output of the functions is not checked either.

#### Examples

```
do_processing(diag(5),
    functions = list(scale = list(center = TRUE, scale = FALSE)))
```
<span id="page-6-1"></span>estimate\_final\_correlation

*Estimate correlation matrix via simulation*

#### Description

Used to obtain an estimate of the correlation matrix after transforming the initial data.

#### Usage

```
estimate_final_correlation(
  obj,
  n_{\text{obs}} = 1e+05,
  cor_type = "pearson",
  seed = NULL,
  ...
)
```
### <span id="page-7-0"></span>Arguments

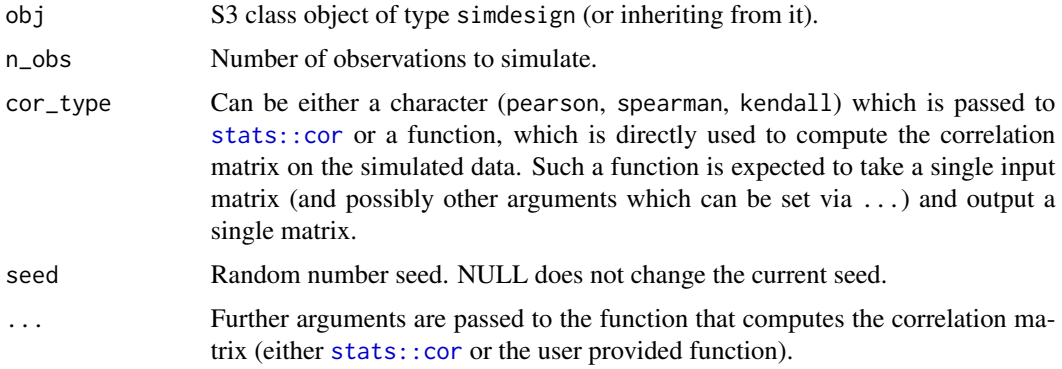

### Details

This function is useful to estimate the final correlation of the data after transformation of the initial data. To provide a robust estimate it is advised to use a very large number of observations to compute the correlation matrix.

### Value

A numeric matrix given by the pairwise correlation coefficients for each pair of variables defined by obj and computed according to cor\_type.

### See Also

[simulate\\_data](#page-29-1), [simdesign](#page-21-1)

<span id="page-7-1"></span>function\_list *Apply list of functions to input*

### Description

Apply list of functions to input

#### Usage

```
function_list(..., stringsAsFactors = FALSE, check.names = TRUE)
```
### Arguments

... Named or unnamed arguments, each of which is a function taking exactly one input. See details.

stringsAsFactors, check.names

Arguments of [data.frame](#page-0-0).

### <span id="page-8-0"></span>function\_list 9

### Details

This is a convenience function which takes a number of functions and returns another function which applies all of the user specified functions to a new input, and collects the results as list or data.frame. This is useful to e.g. transform columns of a data.frame or check the validity of a matrix during simulations. See the example here and in [simulate\\_data\\_conditional](#page-32-1).

The assumptions for the individual functions are:

- Each function is expected to take a single input.
- Each function is expected to output a result consistent with the other functions (i.e. same output length) to ensure that the results can be summarized as a data.frame.

### Value

Function with a single input which outputs a data.frame. Has special 'flist' entry in its environment which stores individual functions as list.

#### Note

This function works fine without naming the input arguments, but the resulting data.frames have empty column names if that is the case. Thus, it is recommended to only pass named function arguments.

### See Also

[data.frame](#page-0-0), [get\\_from\\_function\\_list](#page-9-1), [get\\_names\\_from\\_function\\_list](#page-9-2)

#### Examples

```
f <- function_list(
   v1 = function(x) x[, 1] * 2,
   v2 = function(x) x[, 2] + 10f(diag(2))
# function_list can be used to add new columns
# naming of columns should be handled separately in such cases
f <- function_list(
    function(x) x, # return x as it is
   X1_X2 = function(x) \times [0, 2] + 10 # add new column
```
### f(diag(2))

<span id="page-9-1"></span><span id="page-9-0"></span>get\_from\_function\_list

*Extract individual functions from* function\_list

#### Description

Extract individual function objects from environment of a function\_list object.

#### Usage

```
get_from_function_list(flist)
```
#### Arguments

flist function\_list or function object.

### Value

List with named or unnamed entries corresponding to individual function objects that were passed to the function\_list object. If flist is a simple function, returns NULL.

#### See Also

[function\\_list](#page-7-1)

<span id="page-9-2"></span>get\_names\_from\_function\_list *Extract names of individual functions from* function\_list

### Description

Extract names of individual function objects from environment of a function\_list object.

#### Usage

```
get_names_from_function_list(flist)
```
### Arguments

flist function\_list or function object.

#### Value

Names of list corresponding to individual function objects that were passed to the function\_list object. If flist is a simple function, returns NULL.

### <span id="page-10-0"></span>is\_collinear 11

### See Also

[function\\_list](#page-7-1)

<span id="page-10-1"></span>is\_collinear *Check if matrix is collinear*

### Description

Check if matrix is collinear

### Usage

is\_collinear(x)

### Arguments

x Matrix or Data.frame.

### Value

TRUE if matrix is collinear, else FALSE.

### Note

Prints a warning if collinear.

is\_cor\_matrix *Check if matrix is a correlation matrix*

### Description

Checks if matrix is numeric, symmetric, has diagonal elements of one, has only entries in [-1, 1], and is positive definite. Prints a warning if a problem was found.

### Usage

 $is\_cor\_matrix(m, tol = 1e-09)$ 

### Arguments

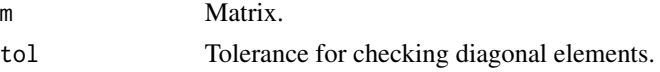

### Value

TRUE if matrix is a correlation matrix, else FALSE.

<span id="page-11-1"></span><span id="page-11-0"></span>optimize\_cor\_for\_pair *Find pairwise initial correlation for NORTA from target correlation*

### Description

This function can be used to find a suitable initial correlation for use in the NORTA procedure for a pair of variables with given marginal distributions and target correlation.

### Usage

```
optimize_cor_for_pair(
  cor_target,
 dist1,
 dist2,
 n_obs = 1e + 05,
  seed = NULL,tol = 0.01,...
)
```
### Arguments

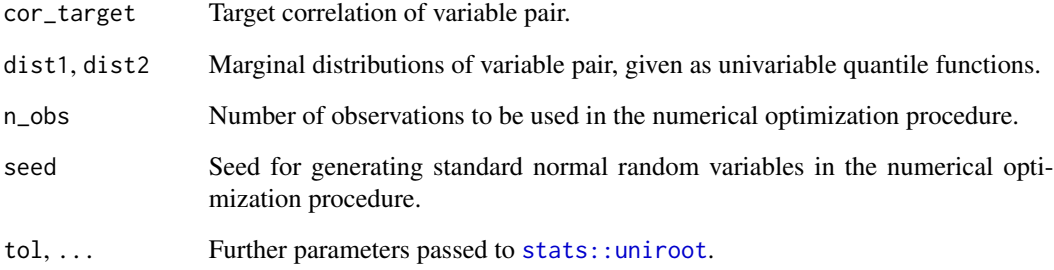

#### Details

Uses [stats::uniroot](#page-0-0) for actual optimization.

### Value

Output of [stats::uniroot](#page-0-0) for the univariable optimization for find the initial correlation.

<span id="page-12-0"></span>optimize\_cor\_mat *Find initial correlation matrix for NORTA from target correlation*

### Description

This function can be used to find a suitable correlation matrix to be used for simulating initial multivariate normal data in a NORTA based simulation design (see [simdesign\\_norta](#page-27-1)).

#### Usage

```
optimize_cor_mat(
  cor_target,
  dist,
  ensure_cor_mat = TRUE,
  conv_norm_type = "O",
  return_diagnostics = FALSE,
  ...
)
```
#### Arguments

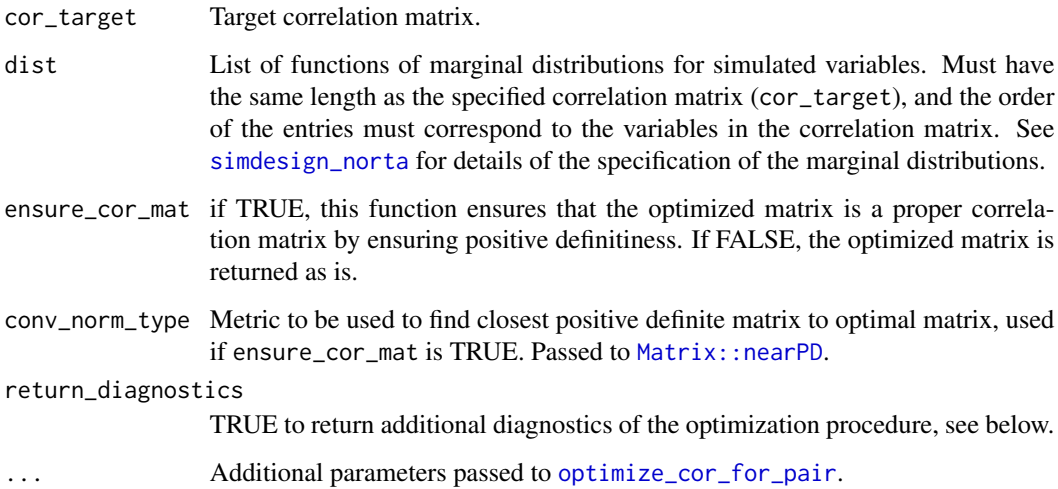

#### Details

This function first finds a suitable correlation matrix for the underlying multivariate normal data used in the NORTA procedure. It does so by solving  $k^*(k-1)$  univariable optimisation problems (where k is the number of variables). In case the result is not a positive-definite matrix, the nearest positive-definite matrix is found according to the user specified metric using [Matrix::nearPD](#page-0-0). See e.g. Ghosh and Henderson (2003) for an overview of the procedure.

#### Value

If return\_diagnostics is FALSE, a correlation matrix to be used in the definition of a [simdesign\\_norta](#page-27-1) object. If TRUE, then a list with two entries: cor\_mat containing the correlation matrix, and convergence containing a list of objects returned by the individual optimisation problems from [stats::uniroot](#page-0-0).

#### References

Ghosh, S. and Henderson, S. G. (2003) *Behavior of the NORTA method for correlated random vector generation as the dimension increases*. ACM Transactions on Modeling and Computer Simulation.

#### See Also

[simdesign\\_norta](#page-27-1)

partial *Define partial function*

#### Description

Partial functions are useful to define marginal distributions based on additional parameters.

#### Usage

partial $(f, \ldots)$ 

#### Arguments

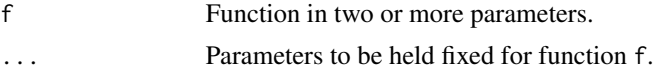

### Details

This helper function stores passed arguments in a list, and stores this list in the environment of the returned function. Thus, it remembers the arguments that should be held fixed, such that the returned partial function now is a function with fewer arguments.

### Value

Function object.

### Examples

```
marginal \le partial(function(x, meanx) qnorm(x, meanx), meanx = 2)
marginal(0.5)
```
<span id="page-13-0"></span>

<span id="page-14-2"></span><span id="page-14-0"></span>plot\_cor\_network *Visualize fixed correlation structure as a network*

#### <span id="page-14-1"></span>Description

Useful to visualize e.g. the associations of the initial multivariate gaussian distribution used by [simdesign\\_mvtnorm](#page-25-1).

#### Usage

```
plot_cor_network(obj, ...)
## Default S3 method:
plot_cor_network(
  obj,
  categorical_indices = NULL,
  decimals = 2,cor\_cutoff = 0.1,
  vertex_labels = NULL,
  vertex_label_prefix = "z",
  edge_width_function = function(x) x * 10,
  edge\_label\_function = function(x) round(x, decimals),
  use_edge_weights = FALSE,
  edge_weight_function = base::identity,
  seed = NULL,
  return_network = FALSE,
  mar = c(0, 0, 0, 0),
  vertex.size = 12,
  margin = 0,
  asp = 0,vertex.color = "#ececec",
  vertex.frame.color = "#979797",
  vertex.label.color = "black",
  edge.color = "ramp",
  edge.label.color = "black",
  edge.label.cex = 0.8,
  ...
)
## S3 method for class 'simdesign_mvtnorm'
```
#### Arguments

obj Correlation matrix or S3 class object which has a class method available (see below).

plot\_cor\_network(obj, ...)

<span id="page-15-0"></span>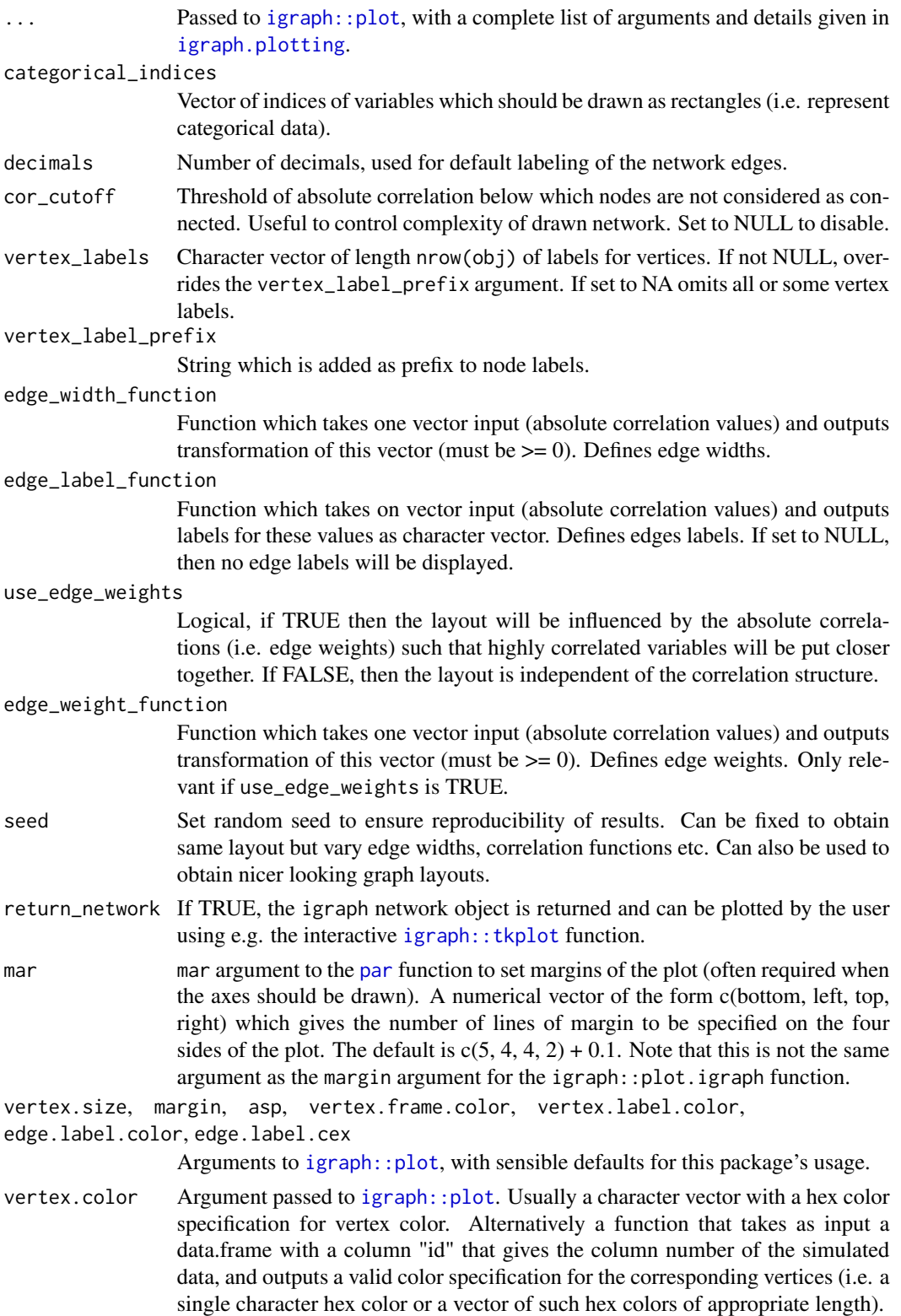

<span id="page-16-0"></span>edge.color Argument passed to [igraph::plot](#page-0-0). This package implements some special functionality: if edge.color = "ramp" then a colorramp from red  $(-1)$  via white (0) to blue (1) is mapped to the correlations and the edges colored accordingly. If edge.color = "clipped-ramp" then the ramp is restricted to the correlation values observed, which may be useful if they are low to increase visibility. If edge.color = "red-blue" then all edges with positive correlation values are colored uniformly red, and all edges with negative correlations are colored uniformly blue. Alternatively, may be a function that takes as input the edge correlation values and outputs valid color specifications (i.e. a single hex color or a vector of hex colors of appropriate length).

### **Details**

For an explanation of all parameters not listed here, please refer to [igraph::plot](#page-0-0).

#### Value

If return\_network is TRUE, then an igraph network object is returned that can be plotted by the user using e.g. the interactive [igraph::tkplot](#page-0-0) function. Otherwise, the network object is plotted directly and no output is returned.

#### Methods (by class)

- plot\_cor\_network(default): Function to be used for correlation matrix.
- plot\_cor\_network(simdesign\_mvtnorm): Function to be used with [simdesign\\_mvtnorm](#page-25-1) S3 class object to visualize initial correlation network of the underlying multivariate normal distribution.

#### See Also

[plot\\_cor\\_network.simdesign\\_mvtnorm](#page-14-1), [plot\\_estimated\\_cor\\_network](#page-16-1)

<span id="page-16-1"></span>plot\_estimated\_cor\_network

*Visualize estimated correlation matrix as a network*

#### Description

Based on approximation via simulation specified by given simulation design. Convenience wrapper for combining [estimate\\_final\\_correlation](#page-6-1) and [plot\\_cor\\_network](#page-14-2).

#### Usage

```
plot_estimated_cor_network(
  obj,
  n_obs = 1e+05,
  cor_type = "pearson",
  seed = NULL,
```

```
show_categorical = TRUE,
  return_network = FALSE,
  ...
\mathcal{L}
```
#### Arguments

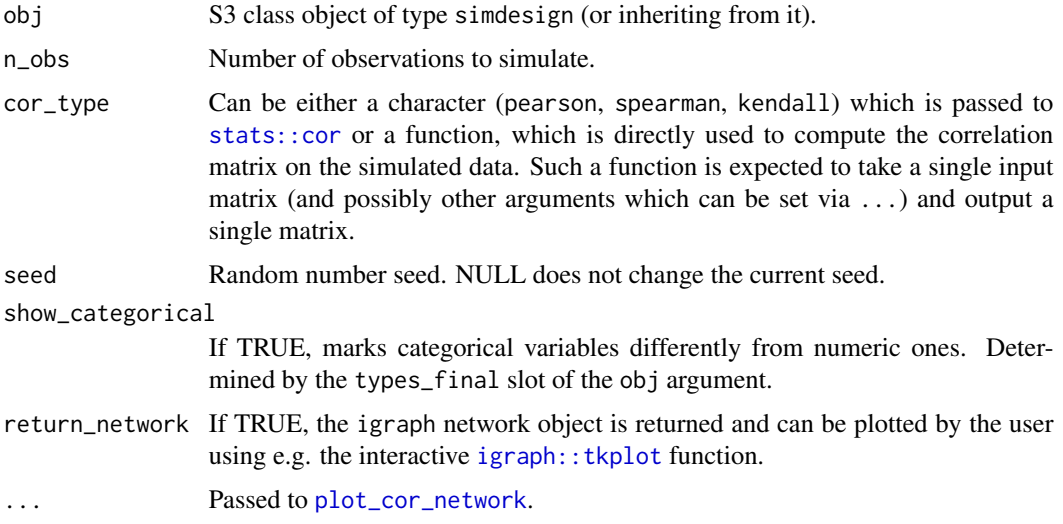

#### Details

This function is useful to estimate the correlation network of a simulation setup after the initial underlying distribution Z has been transformed to the final dataset X.

### Value

If return\_network is TRUE, then an igraph network object is returned that can be plotted by the user using e.g. the interactive igraph:: tkplot function. Otherwise, the network object is plotted directly and no output is returned.

### See Also

[plot\\_cor\\_network](#page-14-2), [estimate\\_final\\_correlation](#page-6-1)

<span id="page-17-1"></span>process\_truncate\_by\_iqr

*Truncate columns of datamatrix at datamatrix specific thresholds*

### Description

Truncation based on the interquartile range to be applied to a dataset.

#### Usage

```
process_truncate_by_iqr(x, truncate_multipliers = NA, only_numeric = TRUE)
```
#### Arguments

x Matrix or Data.frame. truncate\_multipliers Vector of truncation parameters. Either a single value which is replicated as necessary or of same dimension as  $ncol(x)$ . If any vector entry is NA, the corresponding column will not be truncated. If named, then the names must correspond to columnnames in x, and only specified columns will be processed. See details. only\_numeric If TRUE and if x is a data.frame, then only columns of type numeric will be processed. Otherwise all columns will be processed (e.g. also in the case that x is a matrix).

### Details

Truncation is processed as follows:

- 1. Compute the 1st and 3rd quartile q1 / q3 of variables in x.
- 2. Multiply these quantities by values in truncate\_multipliers to obtain *L* and *U*. If a value is NA, the corresponding variable is not truncated.
- 3. Set any value smaller / larger than *L* / *U* to *L* / *U*.

Truncation multipliers can be specified in three ways (note that whenever only\_numeric is set to TRUE, then only numeric columns are affected):

- A single numeric then all columns will be processed in the same way
- A numeric vector without names it is assumed that the length can be replicated to the number of columns in x, each column is processed by the corresponding value in the vector
- A numeric vector with names length can differ from the columns in x and only the columns for which the names occur in the vector are processed

### Value

Matrix or data.frame of same dimensions as input.

<span id="page-19-1"></span><span id="page-19-0"></span>process\_truncate\_by\_threshold

*Truncate columns of datamatrix at specified thresholds*

#### Description

Truncation based on fixed thresholds to be applied to a dataset. Allows to implement truncation by measures derived from the overall data generating mechanism.

#### Usage

```
process_truncate_by_threshold(
  x,
  truncate_lower = NA,
  truncate_upper = NA,
  only_numeric = TRUE
)
```
#### Arguments

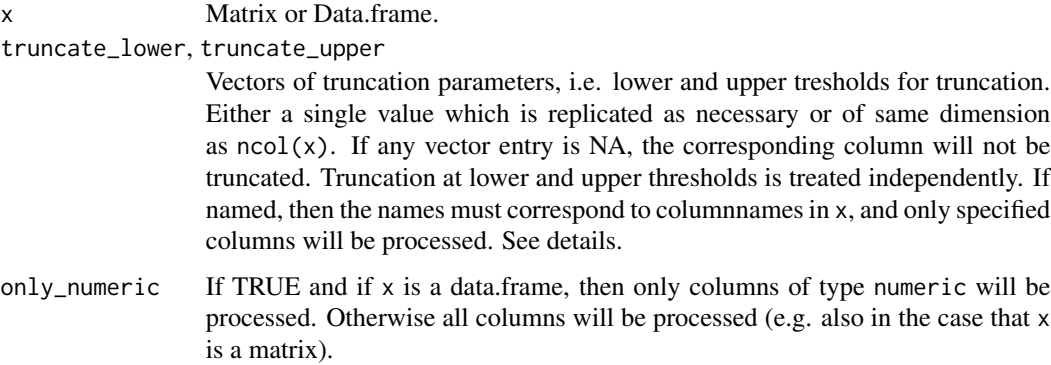

### Details

Truncation is defined by setting all values below or above the truncation threshold to the truncation threshold.

Truncation parameters can be specified in three ways (note that whenever only\_numeric is set to TRUE, then only numeric columns are affected):

- A single numeric then all columns will be processed in the same way
- A numeric vector without names it is assumed that the length can be replicated to the number of columns in x, each column is processed by the corresponding value in the vector
- A numeric vector with names length can differ from the columns in x and only the columns for which the names occur in the vector are processed

### <span id="page-20-0"></span>Value

Matrix or data.frame of same dimensions as input.

### <span id="page-20-1"></span>quantile\_functions\_from\_data

*Helper to estimate quantile functions from data for NORTA*

### Description

Helper to estimate quantile functions from data for NORTA

### Usage

```
quantile_functions_from_data(
  data,
 method_density = "linear",
 n<sup>density = 200</sup>,
 method_quantile = "constant",
 probs_quantile = seq(0, 1, 0.01),
 n\_small = 10,
 use_quantile = c(),
  ...
)
quantile_function_from_density(
 x,
 method_density = "linear",
 n<sup>density = 200</sup>,
  ...
)
quantile_function_from_quantiles(
 x,
 method_quantile = "constant",
 probs_quantile = seq(0, 1, 0.01))
```
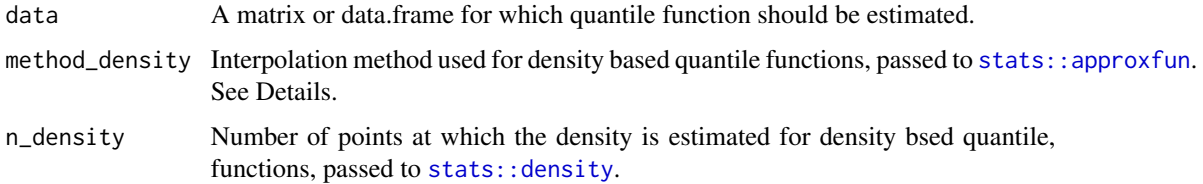

<span id="page-21-0"></span>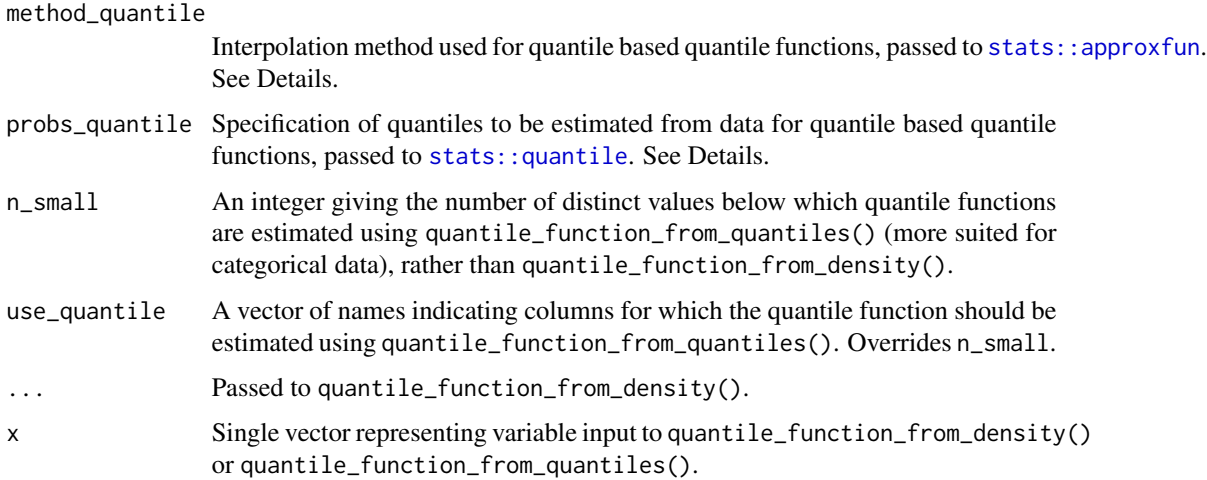

### Details

The NORTA approach requires the specification of the marginals by quantile functions. This helper estimates those given a dataset automatically and non-parametrically. There are two ways implemented to estimate quantile functions from data.

- 1. Estimate the quantile function by interpolating the observed quantiles from the data. This is most useful for categorical data, when the interpolation is using a step-function (default). Implemented in quantile\_function\_from\_quantiles().
- 2. Estimate the quantile function via the the empirical cumulative density function derived from the density of the data. Since the density is only estimated at specific points, any values in between are interpolated linearly (default, other options are possible). This is most useful for continuous data. Implemented in quantile\_function\_from\_density().

### Value

A named list of functions with length ncol(data) giving the quantile functions of the input data. Each entry is a function returned from stats: : approxfun.

#### See Also

[simdesign\\_norta](#page-27-1)

<span id="page-21-1"></span>simdesign *Design specification for simulating datasets*

#### Description

Stores information necessary to simulate and visualize datasets based on underlying distribution Z.

### <span id="page-22-0"></span>simdesign 23

### Usage

```
simdesign(
  generator,
  transform_initial = base::identity,
  n_{var_f}final = -1,
  types_final = NULL,
  names_final = NULL,
  prefix_final = "v",
  process_final = list(),
  name = "Simulation design",
  check_and_infer = TRUE,
  ...
)
```
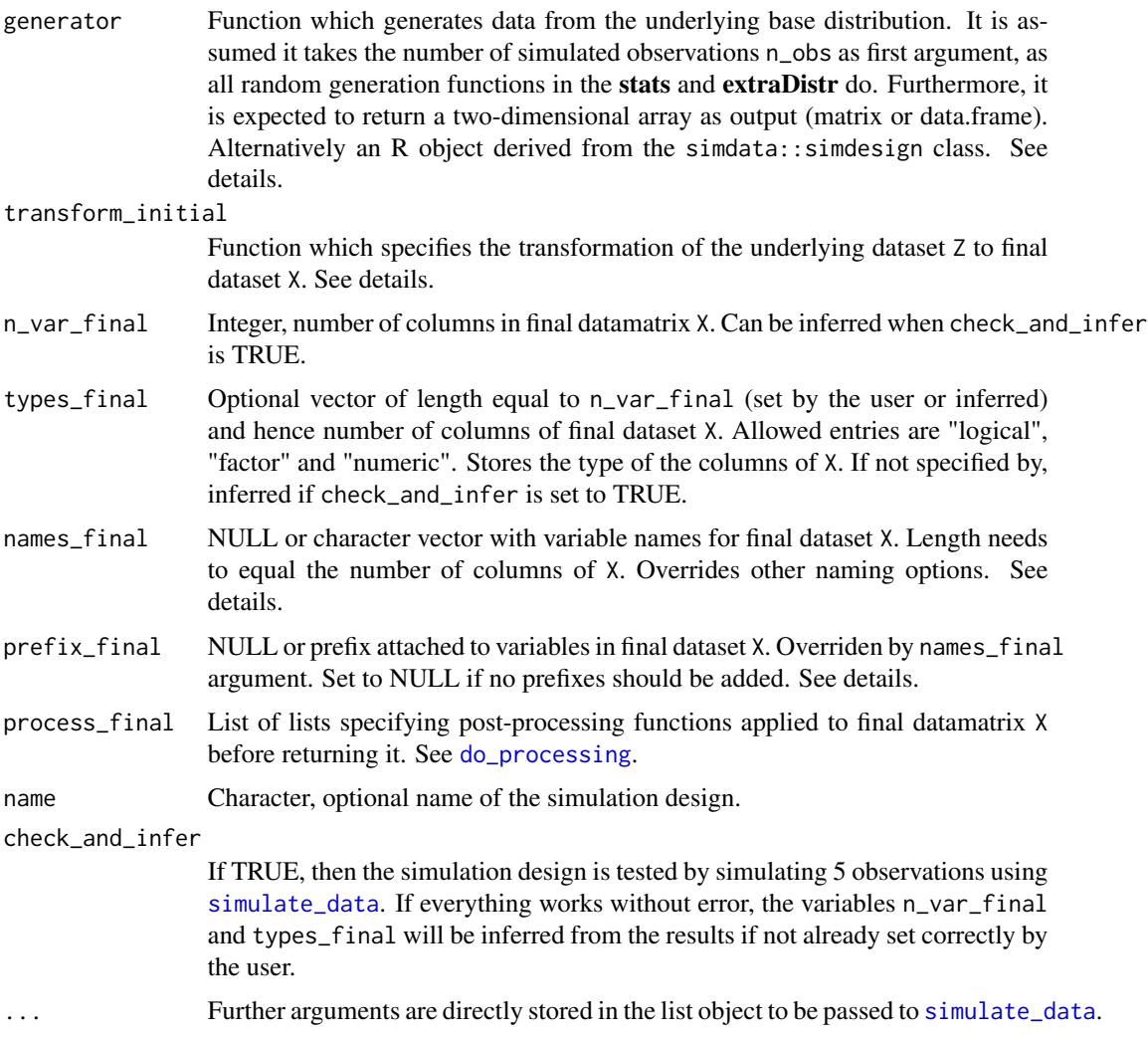

### <span id="page-23-0"></span>Details

The simdesign class should be used in the following workflow:

- 1. Specify a design template which will be used in subsequent data generating / visualization steps.
- 2. Sample / visualize datamatrix following template (possibly multiple times) using [simulate\\_data](#page-29-1).
- 3. Use sampled datamatrix for simulation study.

For more details on generators and transformations, please see the documentation of [simulate\\_data](#page-29-1). For details on post-processing, please see the documentation of [do\\_processing](#page-5-2).

### Value

List object with class attribute "simdesign" (S3 class) containing the following entries (if no further information given, entries are directly saved from user input):

generator name transform\_initial n\_var\_final types\_final names\_final process\_final entries for further information as passed by the user

### Naming of variables

If check\_and\_infer is set to TRUE, the following procedure determines the names of the variables:

- 1. use names\_final if specified and of correct length
- 2. otherwise, use the names of transform\_initial if present and of correct length
- 3. otherwise, use prefix\_final to prefix the variable number if not NULL
- 4. otherwise, use names from dataset as generated by the generator function

#### Simulation Templates

This class is intended to be used as a template for simulation designs which are based on specific underlying distributions. All such a template needs to define is the generator function and its construction and pass it to this function along with the other arguments. See [simdesign\\_mvtnorm](#page-25-1) for an example.

#### See Also

```
simdesign_mvtnorm, simulate_data, simulate_data_conditional
```
<span id="page-24-0"></span>simdesign\_discunif 25

### Examples

```
generator <- function(n) mvtnorm::rmvnorm(n, mean = 0)
sim_design <- simdesign(generator)
simulate_data(sim_design, 10, seed = 19)
```
simdesign\_discunif *Uniform disc sampling design specification*

### Description

Provides 2-dimensional points, spread uniformly over disc, or partial disc segment (i.e. a circle, or ring, or ring segment). Useful for e.g. building up clustering exercises.

### Usage

```
simdesign_discunif(
  r_{min} = 0,
  r_{max} = 1,
  angle_min = 0,
  angle_max = 2 * pi,
  name = "Uniform circle simulation design",
  ...
)
```
#### Arguments

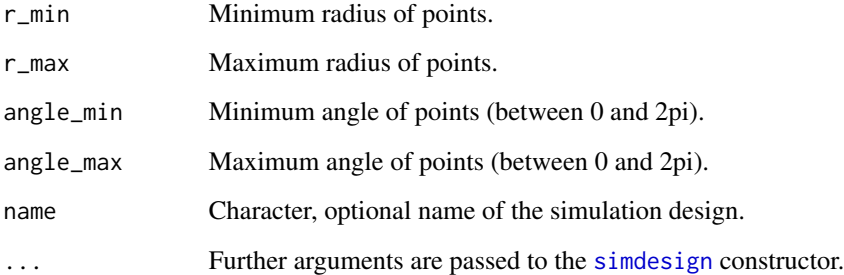

### Details

The distribution of points on a disk depends on the radius - the farther out, the more area the points need to cover. Thus, simply sampling two uniform values for radius and angle will not work. See references.

#### Value

List object with class attribute "simdesign\_discunif" (S3 class), inheriting from "simdesign". It contains the same entries as a [simdesign](#page-21-1) object but in addition the following entries:

r\_min r\_max angle\_min angle\_max

### References

<https://mathworld.wolfram.com/DiskPointPicking.html>

### Examples

```
disc_sampler <- simdesign_discunif()
plot(simulate_data(disc_sampler, 1000, seed = 19))
```

```
ring_segment_sampler <- simdesign_discunif(r_min = 0.5, angle_min = 0.5 * pi)
plot(simulate_data(ring_segment_sampler, 1000, seed = 19))
```

```
circle_sampler <- simdesign_discunif(r_min = 1)
plot(simulate_data(circle_sampler, 1000, seed = 19))
```
<span id="page-25-1"></span>simdesign\_mvtnorm *Multivariate normal design specification*

#### Description

Stores information necessary to simulate and visualize datasets based on underlying distribution multivariate normal distribution Z.

#### Usage

```
simdesign_mvtnorm(
  relations_initial,
 mean\_initial = 0,
  sd\_initial = 1,
 is_correlation = TRUE,
 method = "svd",name = "Multivariate-normal based simulation design",
  ...
)
```
<span id="page-25-0"></span>

#### <span id="page-26-0"></span>**Arguments**

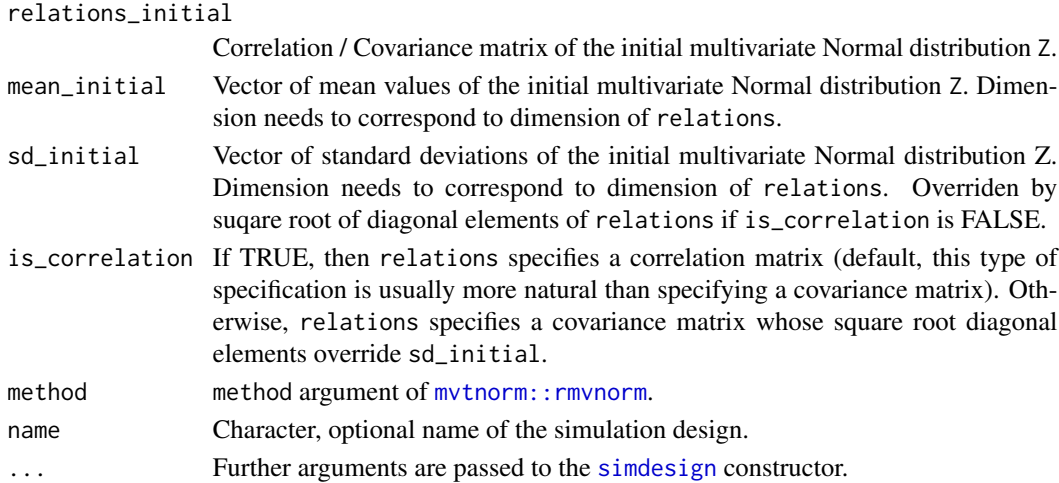

#### Details

This S3 class implements a simulation design based on an underlying multivariate normal distribution by creating a generator function based on mytnorm:: rmvnorm.

#### Value

List object with class attribute "simdesign\_mvtnorm" (S3 class), inheriting from "simdesign". It contains the same entries as a [simdesign](#page-21-1) object but in addition the following entries:

mean\_initial sd\_initial cor\_initial Initial correlation matrix of multivariate normal distribution

#### Data Generation

Data will be generated by [simulate\\_data](#page-29-1) using the following procedure:

- 1. The underlying data matrix Z is sampled from a multivariate Normal distribution (number of dimensions specified by dimensions of relations).
- 2. Z is then transformed into the final dataset X by applying the transform\_initial function to Z.
- 3. X is post-processed if specified.

#### Note

Note that relations specifies the correlation / covariance of the underlying Normal data Z and thus does not directly translate into correlations between the variables of the final datamatrix X.

#### See Also

[simdesign](#page-21-1), [simulate\\_data](#page-29-1), [simulate\\_data\\_conditional](#page-32-1), [plot\\_cor\\_network.simdesign\\_mvtnorm](#page-14-1)

### <span id="page-27-1"></span><span id="page-27-0"></span>Description

Stores information necessary to simulate datasets based on the NORTA procedure (Cario and Nelson 1997).

#### Usage

```
simdesign_norta(
 cor_target_final = NULL,
 cor_initial = NULL,
 dist = list(),tol\_initial = 0.001,n_obs_initial = 10000,
 seed_initial = 1,
 conv\_norm\_type = "0",method = "svd",name = "NORTA based simulation design",
  ...
)
```

```
cor_target_final
```
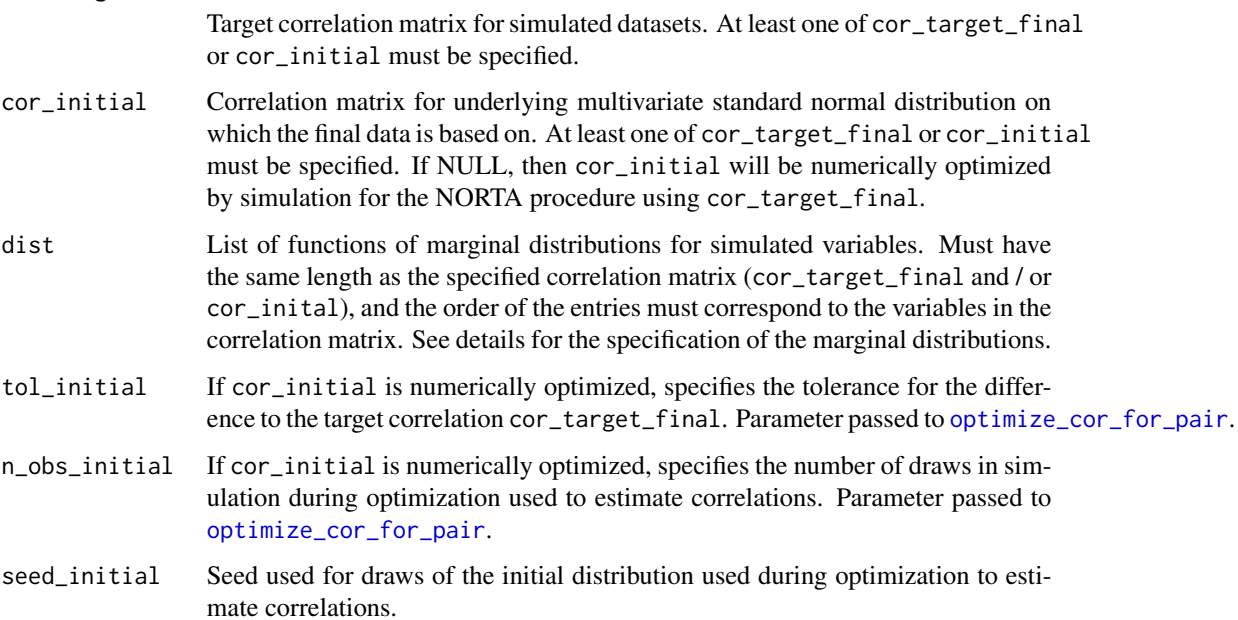

<span id="page-28-0"></span>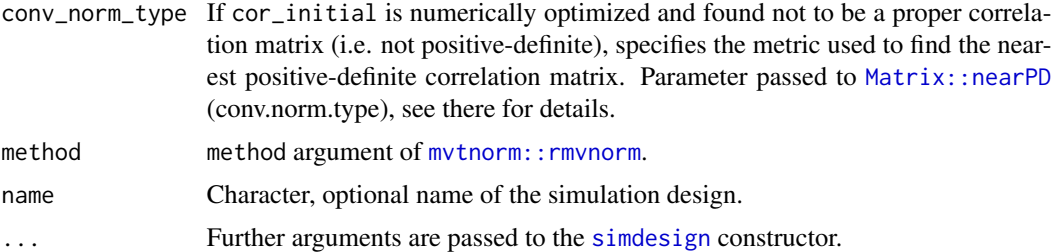

#### Details

This S3 class implements a simulation design based on the NORmal-To-Anything (NORTA) procedure by Cario and Nelson (1997). See the corresponding NORTA vignette for usage examples how to approximate real datasets.

### Value

List object with class attribute "simdesign\_norta" (S3 class), inheriting from "simdesign". It contains the same entries as a [simdesign](#page-21-1) object but in addition the following entries:

```
cor_target_final
cor_initial Initial correlation matrix of multivariate normal distribution
dist
tol_initial
n_obs_initial
conv_norm_type
method
```
### Data Generation

Data will be generated using the following procedure:

- 1. An underlying data matrix Z is sampled from a multivariate standard Normal distribution with correlation structure given by cor\_initial.
- 2. Z is then transformed into a dataset X by applying the functions given in dist to the columns of Z. The resulting dataset X will then have the desired marginal distributions, and approximate the target correlation cor\_target\_final, if specified.
- 3. X is further transformed by the transformation transform\_initial (note that this may affect the correlation of the final dataset and is not respected by the optimization procedure), and post-processed if specified.

#### Marginal distributions

A list of functions dist is used to define the marginal distributions of the variables. Each entry must be a quantile function, i.e. a function that maps  $[0, 1]$  to the domain of a probability distribution. Each entry must take a single input vector, and return a single numeric vector. Examples for acceptable entries include all standard quantile functions implemented in R (e.g. qnorm, qbinom,

<span id="page-29-0"></span>...), user defined functions wrapping these (e.g. function(x) = qnorm(x, mean = 10, sd = 4)), or empirical quantile functions. The helper function [quantile\\_functions\\_from\\_data](#page-20-1) can be used to automatically estimate empirical quantile functions from a given data to reproduce it using the NORTA approach.See the example in the NORTA vignette of this package for workflow details.

#### Target correlations

Not every valid correlation matrix (i.e. symmetric, positive-definite matrix with elements in [-1, 1] and unity diagonal) for a number of variables is feasible for given desired marginal distributions (see e.g. Ghosh and Henderson 2003). Therefore, if cor\_target\_final is specified as target correlation, this class optimises cor\_initial in such a way, that the final simulated dataset has a correlation which approximates cor\_target\_final. However, the actual correlation in the end may differ if cor\_target\_final is infeasible for the given specification, or the NORTA procedure cannot exactly reproduce the target correlation. In general, however, approximations should be acceptable if target correlations and marginal structures are derived from real datasets. See e.g. Ghosh and Henderson 2003 for the motivation why this works.

#### References

Cario, M. C. and Nelson, B. L. (1997) *Modeling and generating random vectors with arbitrary marginal distributions and correlation matrix*. Technical Report, Department of Industrial Engineering and Management Sciences, Northwestern University, Evanston, Illinois.

Ghosh, S. and Henderson, S. G. (2003) *Behavior of the NORTA method for correlated random vector generation as the dimension increases*. ACM Transactions on Modeling and Computer Simulation.

#### See Also

[simdesign](#page-21-1), [simulate\\_data](#page-29-1), [simulate\\_data\\_conditional](#page-32-1), [quantile\\_functions\\_from\\_data](#page-20-1)

<span id="page-29-1"></span>simulate\_data *Simulate design matrix*

#### Description

Generate simulated dataset based on transformation of an underlying base distribution.

#### Usage

```
simulate_data(generator, ...)
## Default S3 method:
simulate_data(
  generator = function(n) matrix(rnorm(n)),n_obs = 1,
  transform\_initial = base::identity,names_final = NULL,
```
### <span id="page-30-0"></span>simulate\_data 31

```
prefix_final = NULL,
  process_final = list(),
  seed = NULL,
  ...
\mathcal{L}## S3 method for class 'simdesign'
simulate_data(
  generator,
  n\_obs = 1,
  seed = NULL,
  apply_transformation = TRUE,
  apply_processing = TRUE,
  ...
\lambda
```
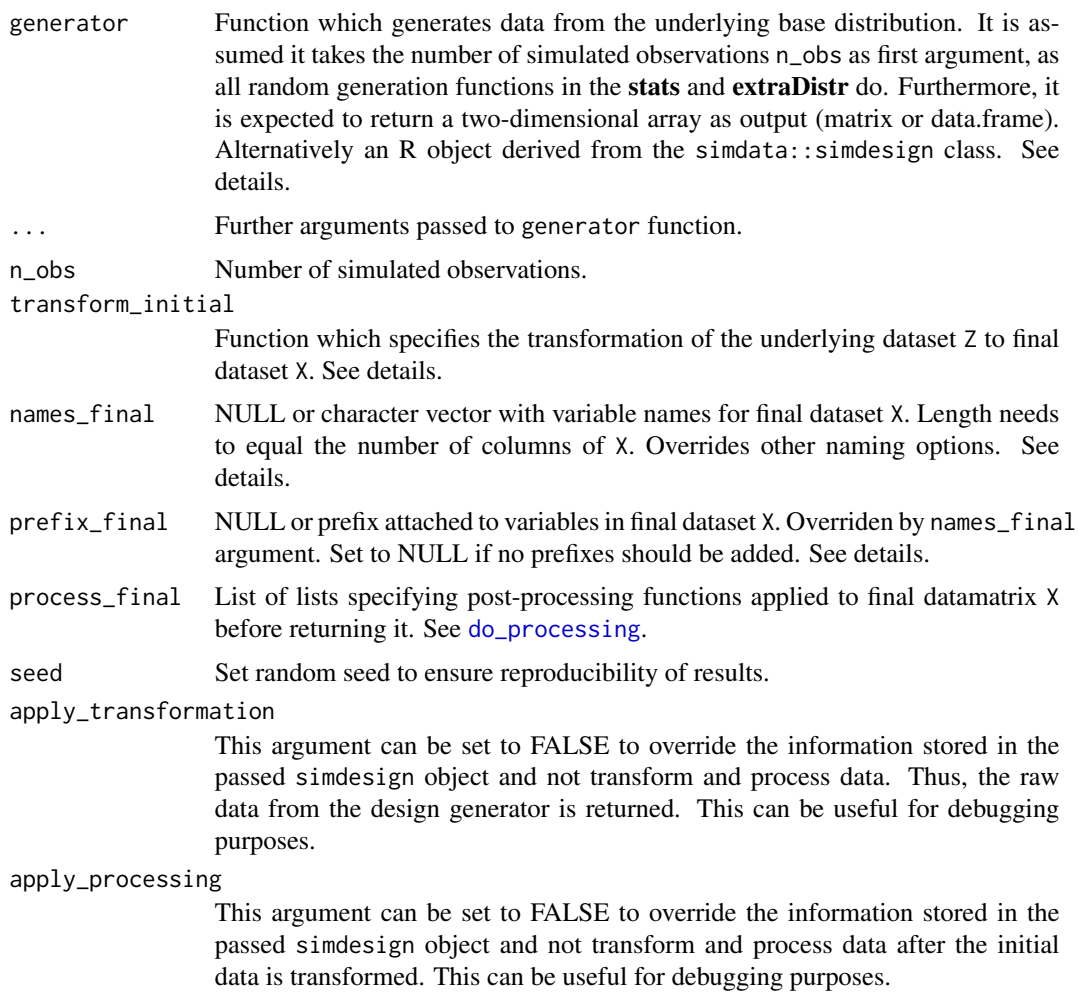

<span id="page-31-0"></span>Data is generated using the following procedure:

- 1. An underlying dataset Z is sampled from some distribution. This is done by a call to the generator function.
- 2. Z is then transformed into the final dataset X by applying the transform function to Z.
- 3. X is post-processed if specified (e.g. truncation to avoid outliers).

### Value

Data.frame or matrix with n\_obs rows for simulated dataset X.

#### Methods (by class)

- simulate\_data(default): Function to be used if no [simdesign](#page-21-1) S3 class is used.
- simulate\_data(simdesign): Function to be used with [simdesign](#page-21-1) S3 class.

#### Generators

The generator function which is either passed directly, or via a simdata::simdesign object, is assumed to provide the same interface as the random generation functions in the R stats and extraDistr packages. Specifically, that means it takes the number of observations as first argument. All further arguments can be set via passing them as named argument to this function. It is expected to return a two-dimensional array (matrix or data.frame) for which the number of columns can be determined. Otherwise the check\_and\_infer step will fail.

#### Transformations

Transformations should be applicable to the output of the generator function (i.e. take a data.frame or matrix as input) and output another data.frame or matrix. A convenience function [function\\_list](#page-7-1) is provided by this package to specify transformations as a list of functions, which take the whole datamatrix Z as single argument and can be used to apply specific transformations to the columns of that matrix. See the documentation for [function\\_list](#page-7-1) for details.

#### Post-processing

Post-processing the datamatrix is based on [do\\_processing](#page-5-2).

### Naming of variables

Variables are named by names\_final if not NULL and of correct length. Otherwise, if prefix\_final is not NULL, it is used as prefix for variable numbers. Otherwise, variables names remain as returned by the generator function.

#### **Note**

This function is best used in conjunction with the [simdesign](#page-21-1) S3 class or any template based upon it, which facilitates further data visualization and conveniently stores information as a template for simulation tasks.

### <span id="page-32-0"></span>simulate\_data\_conditional 33

### See Also

```
simdesign, simdesign_mvtnorm, simulate_data_conditional, do_processing
```
#### Examples

```
generator \leq function(n) mvtnorm:: rmvnorm(n, mean = 0)
simulate_data(generator, 10, seed = 24)
```
<span id="page-32-1"></span>simulate\_data\_conditional

*Simulate data which satisfies certain conditions*

### Description

Generate simulated dataset based on transformation of an underlying base distribution while checking that certain conditions are met.

#### Usage

```
simulate_data_conditional(
 generator,
 n_obs = 1,
 reject = function(x) TRUE,reject_max_iter = 10,
 on_reject = "ignore",
  return_tries = FALSE,
 seed = NULL,
  ...
\mathcal{L}
```
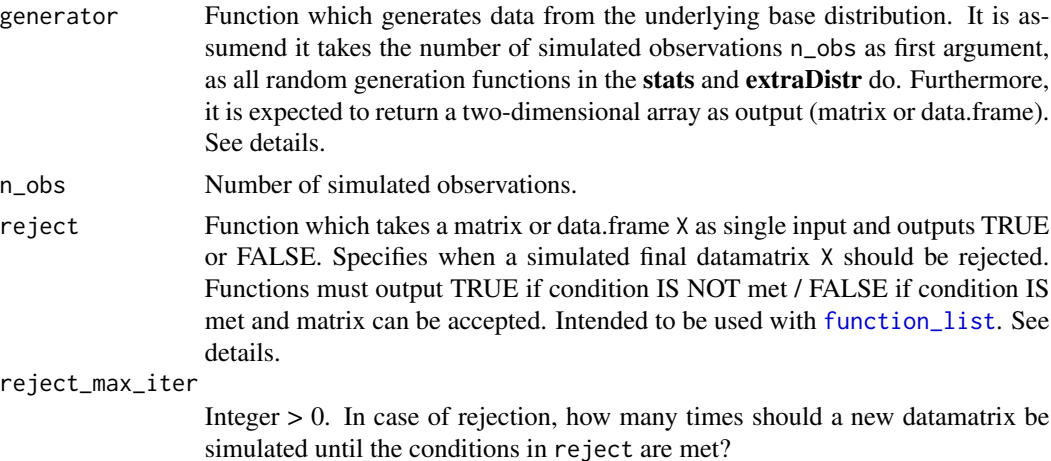

<span id="page-33-0"></span>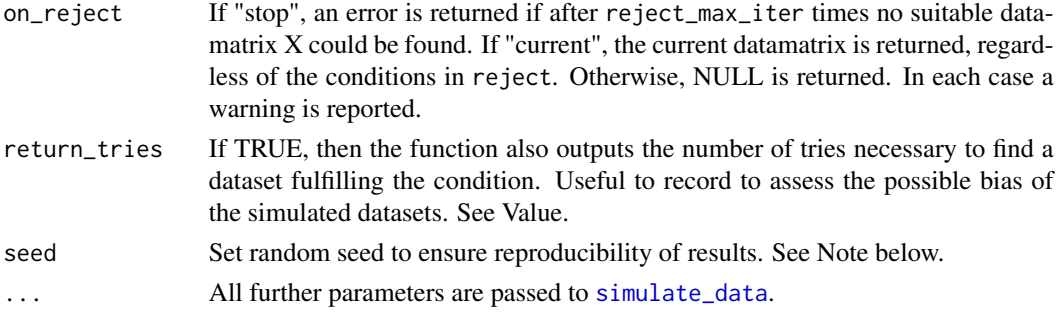

### **Details**

For details on generating, transforming and post-processing datasets, see [simulate\\_data](#page-29-1). This function simulates data conditional on certain requirements that must be met by the final datamatrix X. This checking is conducted on the output of simulate\_data (i.e. also includes possible postprocessing steps).

#### Value

Data.frame or matrix with n\_obs rows for simulated dataset X if all conditions are met within the iteration limit. Otherwise NULL.

If return\_tries is TRUE, then the output is a list with the first entry being the data.frame or matrix as described above, and the second entry (n\_tries) giving a numeric with the number of tries necessary to find the returned dataset.

### Rejecting Datasets

Examples for restrictions include variance restrictions (e.g. no constant columns which could happen due to extreme transformations of the initial gaussian distribution Z), ensuring a sufficient number of observations in a given class (e.g. certain binary variables should have at least x\ multicollinearity (e.g. X must have full column rank). If reject evaluates to FALSE, the current datamatrix X is rejected. In case of rejection, new datasets can be simulated until the conditions are met or a given maximum iteration limit is hit (reject\_max\_iter), after which the latest datamatrix is returned or an error is reported.

#### Rejection Function

The reject function should take a single input (a data.frame or matrix) and output TRUE if the dataset is to be rejected or FALSE if it is to be accepted. This package provides the [function\\_list](#page-7-1) convenience function which allows to easily create a rejection function which assesses several conditions on the input dataset by simply passing individual test functions to function\_list. Such test function templates are found in [is\\_collinear](#page-10-1) and [contains\\_constant](#page-3-1). See the example below.

#### **Note**

Seeding the random number generator is tricky in this case. The seed can not be passed to simulate\_data but is set before calling it, otherwise the random number generation is the same for each of the tries. This means that the seed used to call this function might not be the seed corresponding to the returned dataset.

<span id="page-34-0"></span>simulate\_data\_conditional 35

### See Also

[simdesign](#page-21-1), [simulate\\_data](#page-29-1), [function\\_list](#page-7-1), [is\\_collinear](#page-10-1), [contains\\_constant](#page-3-1)

### Examples

```
dsgn <- simdesign_mvtnorm(diag(5))
simulate_data_conditional(dsgn, 10,
   reject = function_list(is_collinear, contains_constant),
   seed = 18)
```
# <span id="page-35-0"></span>Index

apply\_array, [2](#page-1-0) as\_function\_list, [3](#page-2-0) base::do.call, *[7](#page-6-0)* colapply\_functions, [3](#page-2-0) contains\_constant, [4,](#page-3-0) *[34,](#page-33-0) [35](#page-34-0)* cor\_from\_upper, [5,](#page-4-0) *[6](#page-5-0)* cor\_to\_cov, [5](#page-4-0) cor\_to\_upper, *[5](#page-4-0)*, [6](#page-5-0) data.frame, *[8,](#page-7-0) [9](#page-8-0)* do\_processing, [6,](#page-5-0) *[23,](#page-22-0) [24](#page-23-0)*, *[31–](#page-30-0)[33](#page-32-0)* estimate\_final\_correlation, [7,](#page-6-0) *[17,](#page-16-0) [18](#page-17-0)* function\_list, *[3](#page-2-0)*, [8,](#page-7-0) *[10,](#page-9-0) [11](#page-10-0)*, *[32–](#page-31-0)[35](#page-34-0)* get\_from\_function\_list, *[9](#page-8-0)*, [10](#page-9-0) get\_names\_from\_function\_list, *[9](#page-8-0)*, [10](#page-9-0) igraph.plotting, *[16](#page-15-0)* igraph::plot, *[16,](#page-15-0) [17](#page-16-0)* igraph::tkplot, *[16](#page-15-0)[–18](#page-17-0)* is\_collinear, [11,](#page-10-0) *[34,](#page-33-0) [35](#page-34-0)* is\_cor\_matrix, [11](#page-10-0) Matrix::nearPD, *[13](#page-12-0)*, *[29](#page-28-0)* mvtnorm::rmvnorm, *[27](#page-26-0)*, *[29](#page-28-0)* optimize\_cor\_for\_pair, [12,](#page-11-0) *[13](#page-12-0)*, *[28](#page-27-0)* optimize\_cor\_mat, [13](#page-12-0) par, *[16](#page-15-0)* partial, [14](#page-13-0) plot\_cor\_network, [15,](#page-14-0) *[17,](#page-16-0) [18](#page-17-0)* plot\_cor\_network.simdesign\_mvtnorm, *[17](#page-16-0)*, *[27](#page-26-0)* plot\_estimated\_cor\_network, *[17](#page-16-0)*, [17](#page-16-0) process\_truncate\_by\_iqr, *[7](#page-6-0)*, [18](#page-17-0) process\_truncate\_by\_threshold, *[7](#page-6-0)*, [20](#page-19-0)

quantile\_function\_from\_density *(*quantile\_functions\_from\_data*)*, [21](#page-20-0) quantile\_function\_from\_quantiles *(*quantile\_functions\_from\_data*)*, [21](#page-20-0) quantile\_functions\_from\_data, [21,](#page-20-0) *[30](#page-29-0)* scale, *[7](#page-6-0)*

simdesign, *[8](#page-7-0)*, [22,](#page-21-0) *[25](#page-24-0)[–27](#page-26-0)*, *[29,](#page-28-0) [30](#page-29-0)*, *[32,](#page-31-0) [33](#page-32-0)*, *[35](#page-34-0)* simdesign\_discunif, [25](#page-24-0) simdesign\_mvtnorm, *[15](#page-14-0)*, *[17](#page-16-0)*, *[24](#page-23-0)*, [26,](#page-25-0) *[33](#page-32-0)* simdesign\_norta, *[13,](#page-12-0) [14](#page-13-0)*, *[22](#page-21-0)*, [28](#page-27-0) simulate\_data, *[8](#page-7-0)*, *[23,](#page-22-0) [24](#page-23-0)*, *[27](#page-26-0)*, *[30](#page-29-0)*, [30,](#page-29-0) *[34,](#page-33-0) [35](#page-34-0)* simulate\_data\_conditional, *[9](#page-8-0)*, *[24](#page-23-0)*, *[27](#page-26-0)*, *[30](#page-29-0)*, *[33](#page-32-0)*, [33](#page-32-0) stats::approxfun, *[21,](#page-20-0) [22](#page-21-0)* stats::cor, *[8](#page-7-0)*, *[18](#page-17-0)* stats::density, *[21](#page-20-0)* stats::quantile, *[22](#page-21-0)* stats::uniroot, *[12](#page-11-0)*, *[14](#page-13-0)*